## The **mdframed** package

Examples for framemethod=PSTricks

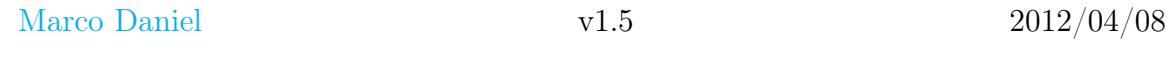

In this document I collect various examples for framemethod=PSTricks. Some presented examples are more or less exorbitant.

## **Contents**

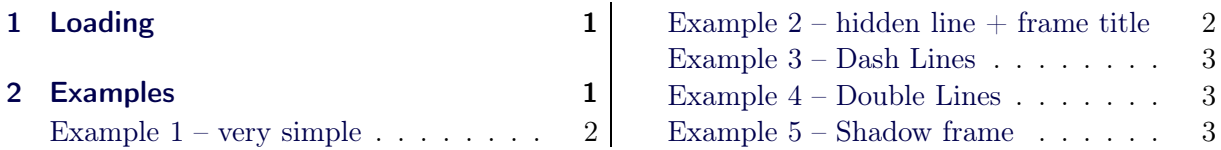

# <span id="page-0-0"></span>1 Loading

In the preamble only the package mdframed width the option framemethod=PSTricks is loaded. All other modifications will be done by \mdfdefinestyle or \mdfsetup.

### Note

Every \qlobal inside the examples is necessary to work with the package showexpl. X

## <span id="page-0-1"></span>2 Examples

All examples have the following settings:

```
\mdfsetup{skipabove=\topskip,skipbelow=\topskip}
\newrobustcmd\ExampleText{%
An \textit{inhomogeneous linear} differential equation
has the form
\begin{align}
L[v] = f,
\end{align}
where $L$ is a linear differential operator, $v$ is
the dependent variable, and $f$ is a given non−zero
function of the independent variables alone.
}
```
### <span id="page-1-0"></span>Example  $1 -$  very simple

```
\global\mdfdefinestyle{exampledefault}{%
      linecolor=red,middlelinewidth=3pt,%
      leftmargin=1cm,rightmargin=1cm
}
\begin{mdframed}[style=exampledefault,roundcorner=5]
\ExampleText
\langleend\{mdframed\rangle
```
An inhomogeneous linear differential equation has the form

$$
L[v] = f,\tag{1}
$$

where  $L$  is a linear differential operator,  $v$  is the dependent variable, and  $f$  is a given non-zero function of the independent variables alone.

### <span id="page-1-1"></span>Example  $2$  – hidden line  $+$  frame title

```
\gammaglobal\mathcal{A} mdfapptodefinestyle{exampledefault}{ %
topline=false,rightline=false,bottomline=false,
frametitlerule=true,innertopmargin=6pt,
outerlinewidth=6pt,outerlinecolor=blue,
pstricksappsetting={\addtopsstyle{mdfouterlinestyle}{linestyle=dashed}},
innerlinecolor=yellow,innerlinewidth=5pt}%
\begin{mdframed}[style=exampledefault,frametitle={Inhomogeneous linear}]
\ExampleText
\text{end}\{\text{mdframed}}
```
### Inhomogeneous linear

<u>manual propinsi</u>

An inhomogeneous linear differential equation has the form

$$
L[v] = f,\tag{2}
$$

where  $L$  is a linear differential operator,  $v$  is the dependent variable, and  $f$  is a given non-zero function of the independent variables alone.

#### <span id="page-2-0"></span>Example 3 – Dash Lines

```
\gtrsimglobal\mbox{ndfdefinestyle}\exampledefault}{%
   pstrickssetting={linestyle=dashed,},linecolor=red,linewidth=5pt}
\begin{mdframed}[style=exampledefault,]
\ExampleText
\end{mdframed}
```
An inhomogeneous linear differential equation has the form

$$
L[v] = f,\tag{3}
$$

where  $L$  is a linear differential operator,  $v$  is the dependent variable, and  $f$  is a given non-zero function of the independent variables alone.

#### <span id="page-2-1"></span>Example 4 – Double Lines

\global\mdfdefinestyle{exampledefault}{% pstrickssetting={doubleline=true,doublesep=6pt}, linecolor=red,linewidth=5pt,middlelinewidth=4pt} \begin{mdframed}[style=exampledefault,] \ExampleText \end{mdframed}

An inhomogeneous linear differential equation has the form

 $L[v] = f,$  (4)

where  $L$  is a linear differential operator,  $v$  is the dependent variable, and  $f$  is a given non-zero function of the independent variables alone.

<span id="page-2-2"></span>Example 5 – Shadow frame

```
\newmdenv[shadow=true,
            shadowsize=11pt,
            linewidth=8pt,
            frametitlerule=true,
            roundcorner=10pt,
            ]{myshadowbox}
\begin{myshadowbox}[frametitle={Inhomogeneous linear}]
\setminusExampleText
\end{myshadowbox}
```
#### Inhomogeneous linear

An inhomogeneous linear differential equation has the form

$$
L[v] = f,\tag{5}
$$

where  $L$  is a linear differential operator,  $v$  is the dependent variable, and  $f$  is a given non-zero function of the independent variables alone.